# Comment programmer un bot Instagram efficace (et qui ne spamme pas) ?

Selon la nature de votre activité, Instagram peut être un véritable levier de croissance. Mais comment se constituer rapidement une communauté, pertinente et viable qui plus est ? De nombreux bots ont vu le jour pour vous y aider mais mal configurés, vous entrerez dans la course au spam, plus que contreproductive. Alors, comment programmer un bot pour qu'il soit le plus efficace possible et qu'il ne spamme personne ? Il suffit de suivre les conseils d'Eduardo Morales.

Temps de lecture : minute

17 septembre 2019

Republication du 29 aout 2018

Avant de commencer, je pense qu'il est important de clarifier les choses : Oui, il y a des bots qui sont de SUPER spammeurs sur Instagram et qui créent des expériences utilisateurs très désagréables pour tous. Au lieu de permettre aux gens de créer davantage de bots véreux, cet article vise à démystifier la manière dont l'automatisation d'Instagram fonctionne de telle sorte que plus d'entrepreneurs disposent des connaissances et des outils pour développer leurs activités à travers la plateforme, comme je l'ai fait. En d'autres termes, cet article ne vous apprendra pas comment automatiser un bot qui commente ou suit les comptes d'autrui. C'est du spam et tous ceux qui utilisent Instagram détestent ça.

D'après mon expérience personnelle, il est possible d'automatiser certaines interactions sur Instagram qui peuvent aider à développer un

compte à un taux supérieur à la moyenne sans générer une mauvaise expérience utilisateur. C'est ainsi que @potteryforall a gagné plus de 75000 abonnés en 11 mois. Ce n'est pas de la magie, il ne s'agit pas d'être « cool » ou « social ». Il s'agit de comprendre comment les bots fonctionnent sur Instagram et de mettre en œuvre le processus nécessaire pour exécuter systématiquement la bonne stratégie d'automatisation sur une longue période. Petit how-to :

# Maîtrisez les basiques

Ce qu'un bot fait, c'est interagir avec les comptes Instagram d'autres personnes pour ne pas que vous ayez à le faire manuellement. S'il est correctement programmé sur un compte Instagram avec un contenu différencié, un bot est une véritable fusée ! Il multipliera votre taux de croissance parce qu'il permettra à beaucoup plus de personnes que vous n'auriez jamais pu atteindre avec vos interactions manuelles, de découvrir votre compte.

D'autre part, un bot mal programmé sur un compte qui n'a pas de contenu intéressant permettra probablement à votre Instagram d'apparaître comme un spam car beaucoup plus de personnes recevront une interaction non pertinente d'un compte qu'elles n'aiment pas (le vôtre). C'est une première impression terrible, et pire encore, ce sera une grosse perte de temps, d'énergie et d'argent parce qu'elle ne générera tout simplement pas de croissance substantielle.

Donc, avant que vous ne commenciez à faire des efforts, il est important que vous vous assuriez que votre Instagram est une fusée bien conçue, prête pour la machine à gaz que nous allons construire. Il existe de nombreuses façons de le faire, mais l'essentiel est :

Le premier coup d'œil sur votre compte est souvent décisif : c'est à la première impression que les gens décideront de vous suivre (ou non) une fois qu'ils découvriront votre compte après avoir reçu un " like " de votre bot.. Mieux vaut avoir des contenus visuels différenciés car c'est ce qui amplifira l'efficacité de votre bot et qui transformera les interactions en abonnement ! Une manière simple de faire ça, est d'avoir une grille définie à l'avance des contenus que vous souhaitez poster, et de programmer vos publications à l'avance, directement depuis votre ordinateur.

Ne négligez pas non plus votre audience : il vous faut un public cible clair et précis.

Quelles sont les personnes sur Instagram qui trouveront votre compte intéressant ? Qui aiment-elles suivre ? Quels hashtags vérifient-elles ? Plus vous connaissez clairement le type de personne qui trouvera votre contenu utile et plus vous serez en mesure d'identifier les comptes et hashtags qu'elles aiment déjà, plus votre bot sera efficace pour convertir les interactions en abonnements et plus vous grandirez !

Une fois que vous vous êtes assuré d'être aux standards d'Instagram, qui vous permettront d'avoir un bot performant, il est temps de :

## Trouvez le bon bot

Il y a beaucoup de sites web (vraiment beaucoup) qui prétendent fournir les bots les plus efficaces pour votre compte Instagram. J'ai essayé la plupart d'entre eux, comme vous, mais actuellement, voici les plus efficaces (et les plus sûrs) que j'ai utilisés dans les catégories suivantes : Le moins cher : Instazood (à partir de 9,99 \$ par mois), c'est là que le rapport qualité/prix est le plus optimisé pour un budget serré. Ils sont sûrs, leur UX est décente pour cette gamme de prix, et ils offrent les fonctionnalités essentielles pour permettre à chacun de créer son compte et de démarrer en moins d'une heure ou deux

Meilleure valeur : la plupart des services de bots sur le marché commencent autour de 30 dollars, et il y en a une TONNE en circulation, mais les plus efficaces et les plus sûrs sont Gramista, Boostgram et Instato.io. Selon moi, ils sont tous corrects mais Instato.io est actuellement la meilleure option du marché. Instato.io offre non seulement le plus grand éventail de fonctionnalités par rapport à ses concurrents (vous pouvez automatiser des posts, des commentaires, des abonnements, des DM et des likes), mais ils ont aussi la meilleure UX qui vous aide à automatiser votre bot de manière très rapide et simple. D'après mon expérience, le choix d'un service d'automatisation facile à utiliser fera la plus grande différence pour ceux qui automatisent un bot pour la première fois, donc si vous venez de démarrer, Instato.io est un bon premier pari.

Le plus efficace : si vous vous sentez submergé par la quantité d'informations et de compétences nécessaires pour installer un bot, je vous recommande d'essayer Social Sensei. A partir de 45 \$ par mois, ils sont un peu plus chers que les services " do it-yourself " comme Instato.io mais les résultats sont généralement plus importants que la différence de prix. Ils gèrent chaque étape du processus d'automatisation pour vous en définissant vos objectifs d'audience et vos directives d'engagement et en les optimisant au fil du temps. En fait, vous recrutez des professionnels formés pour gérer le processus, afin que vous n'ayez donc pas besoin de le faire. Ce qui est important ici, c'est que vous sachiez très clairement quels sont les hashtags et les comptes les plus efficaces auprès de votre public cible afin qu'ils obtiennent les meilleurs résultats pour vous. Par le passé, je les ai vus obtenir au moins 500 nouveaux followers par mois

pour des comptes qui ont un contenu très exigeant et qui savent clairement qui est leur audience. Ils ont aussi un numéro de service client que vous pouvez appeler , ce qui vous permet de parler à un être humain qui peut vous aider. C'est rare dans ce secteur.

# N'automatisez pas les commentaires et/ou les abonnements

Un commentaire sur Instagram est une interaction positive uniquement lorsqu'il est pertinent et lié au contenu de la photo. Étant donné qu'un bot interagira avec des centaines de photos chaque jour, il est impossible de programmer un bot qui créera des commentaires pertinents au regard du contexte pour toutes les photos qu'il découvrira.

Au lieu d'éviter l'automatisation des commentaires, les marketeux un peu pushy préfèrent ignorer le fait qu'ils créent des interactions désagréables et programment leurs bots pour commenter en utilisant des expressions génériques et vagues telles que "superbe photo" ou "Continuez l'excellent travail!" pour essayer d'attirer l'attention de quelqu'un. Ce type d'automatisation est ce qui crée les bots qui spamment et que vous et moi méprisons sur Instagram.

Dans la même veine, s'abonner à quelqu'un sur Instagram n'est positif que si cette action est perçue comme sincère par la personne que vous suivez. Étant donné qu'un bot interagira avec des centaines de comptes chaque jour, il est impossible de programmer un bot qui suivra principalement des personnes qui le percevront clairement comme un suivi sincère. Tout aussi gênant que l'automatisation des commentaires, les marketeux pushy (encore et toujours) programment les bots pour suivre des centaines de comptes qu'ils ne connaissent pas personnellement pour attirer l'attention des gens. C'est également le type d'automatisation qui crée les bots qui spamment et que vous et moi méprisons sur Instagram.

Ne soyez donc pas vous aussi un marketeux pushy et n'automatisez pas les commentaires ou les abonnements. En plus de faire mauvaise impression auprès de la plupart des personnes avec lesquelles vous allez interagir, vous serez probablement signalé sur Instagram comme un compte " spam " , ce qui diminuera considérablement la valeur de votre marque au fil du temps..

### Automatisez uniquement les "likes"

Le seul moyen d'automatiser un bot Instagram efficace sans passer pour un spam est de s'en tenir à automatiser les "likes". Pourquoi ? En comparaison avec les commentaires ou les abonnements, un "like" ne se manifeste que sur le fil d'activité des gens. La plupart d'entre nous n'ont pas tendance à mal percevoir un "like" de la part d'une personne que nous ne connaissons pas, et à l'inverse, nous sommes généralement plutôt contents (ou au pire indifférent) au fait de décrocher un like sur un de nos posts ! Et à moins que vous ayez des milliers de followers, la plupart d'entre nous vérifient toujours ses notifications pour voir qui aime nos posts et découvrir ainsi de nouveaux comptes Instagram.

Automatiser efficacement les likes via un bot revient à payer Instagram pour afficher votre compte sur les flux personnels via une publicité sponsorisée. C'est une activité qui crée des centaines d'opportunités pour que votre nom d'utilisateur Instagram soit découvert par des personnes qui ne savaient pas que vous existiez.

L'objectif ici est de programmer un bot qui, par le biais du like, crée autant d'opportunités de découverte que possible avec des personnes

susceptibles de percevoir suffisamment de valeur dans votre compte pour le gratifier d'un abonnement. Plus vous programmez votre bot pour trouver ces personnes, plus votre compte se développera rapidement.

# Démonstration : comment programmer un bot efficacément sur Instazood

Une fois que vous avez créé votre compte sur Instazood et que vous y avez connecté votre Instagram, voici les étapes à suivre :

1 . Définissez vos objectifs

Commencez par définir vos objectifs en cliquant sur le bouton "+ Add Target".

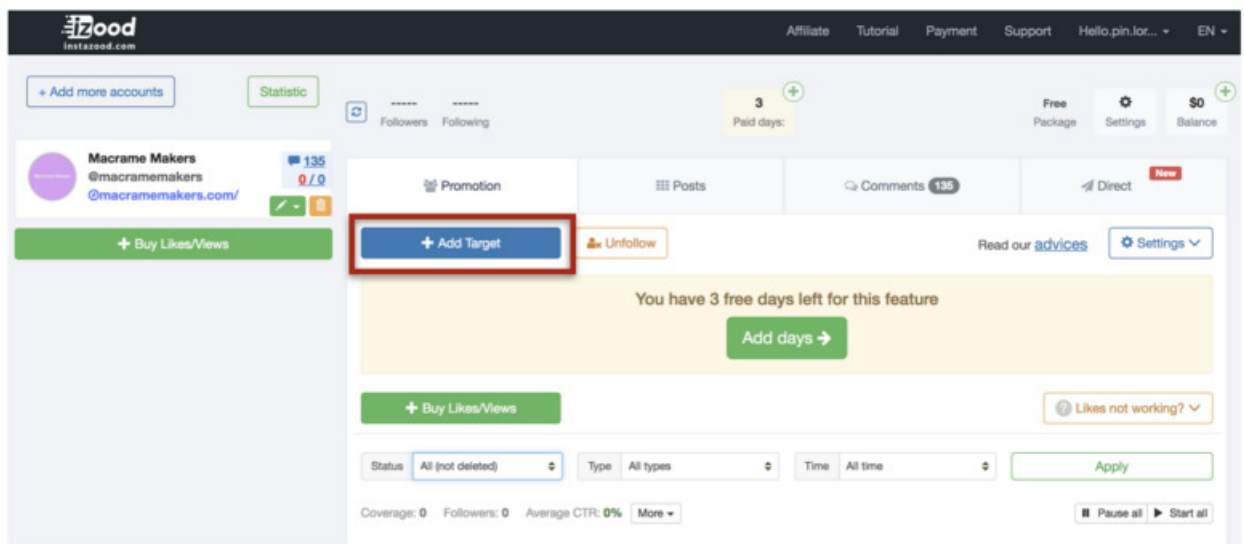

C'est là que vous trouverez l'option d'ajouter les comptes Instagram cibles avec lesquels votre bot interagira.

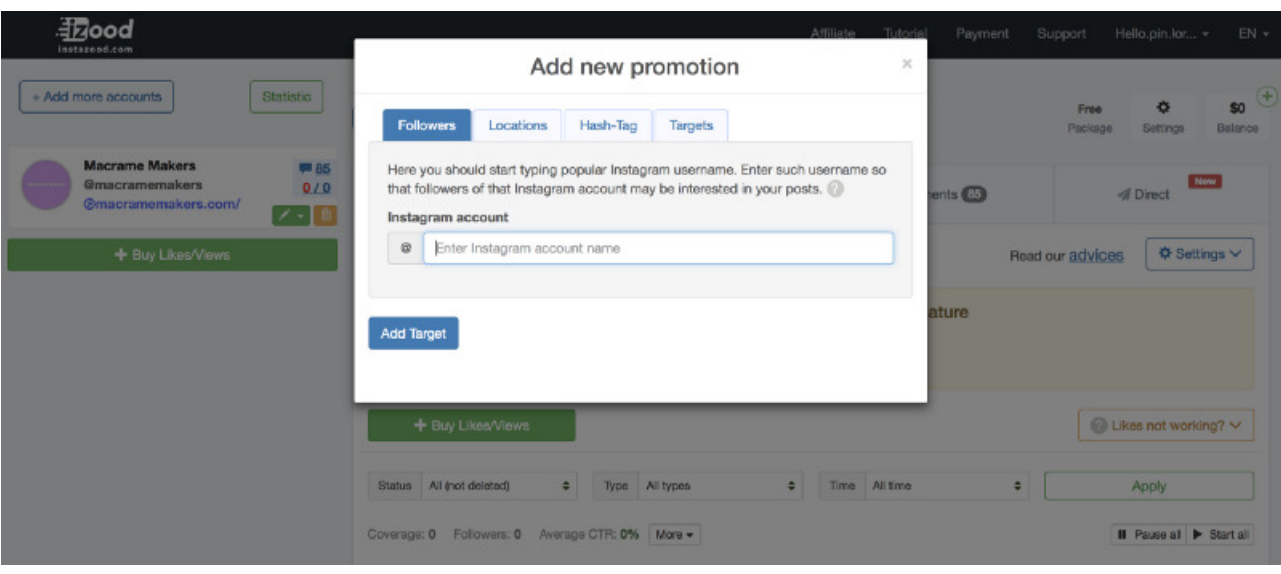

C'est ici qu'il devient important d'avoir un public cible clair et spécifique. Quel est le compte Instagram qui a la plus forte densité de votre public cible ? Ce sont les comptes qui devraient être vos cibles. Plus vous identifierez les bonnes cibles, plus votre bot sera efficace.

A titre d'illustration, je prends comme exemple mon compte Instagram @macramemakers. Mon public cible est : les femmes créatrices ou passionnées de macramés de 25 à 40 ans aux USA. D'après mes recherches, les comptes Instagram qui ont la plus forte densité de followers qui correspondent à ces caractéristiques sont @modernmacrame, @emily\_katz, @niromastudio, @macramania, @the\_forestfern. Voici mes objectifs.

Ajoutez-les tous via l'option "+Add Target"

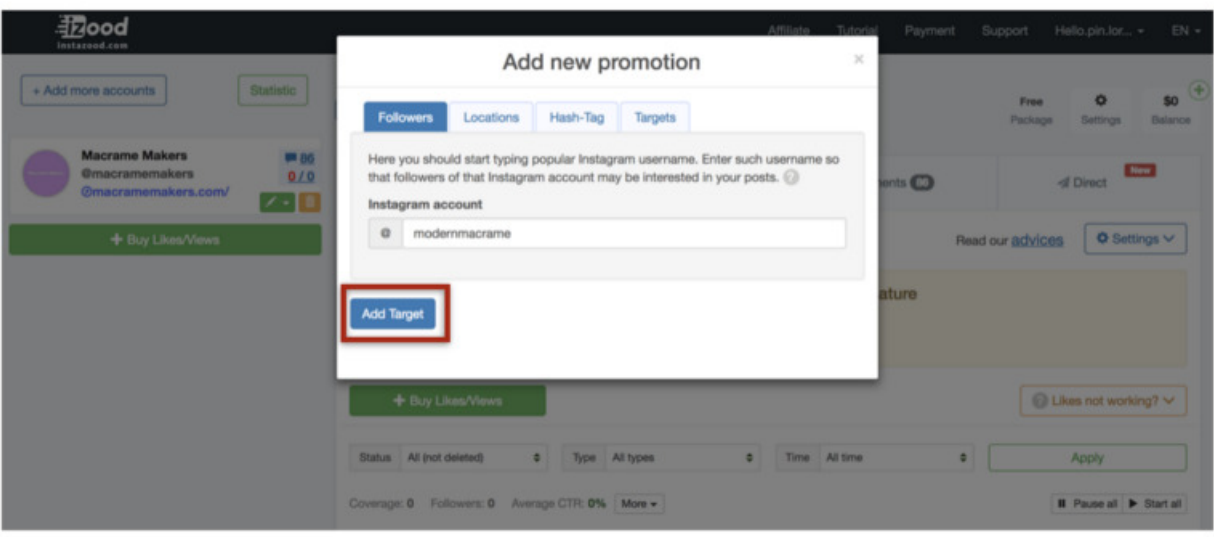

Une fois que vous aurez ajouté tous vos comptes cible, ils apparaîtront en bas de l'écran d'accueil.

2 . Ajoutez vos hashtag cibles

Pour ce faire, cliquez à nouveau sur le bouton + Add Target

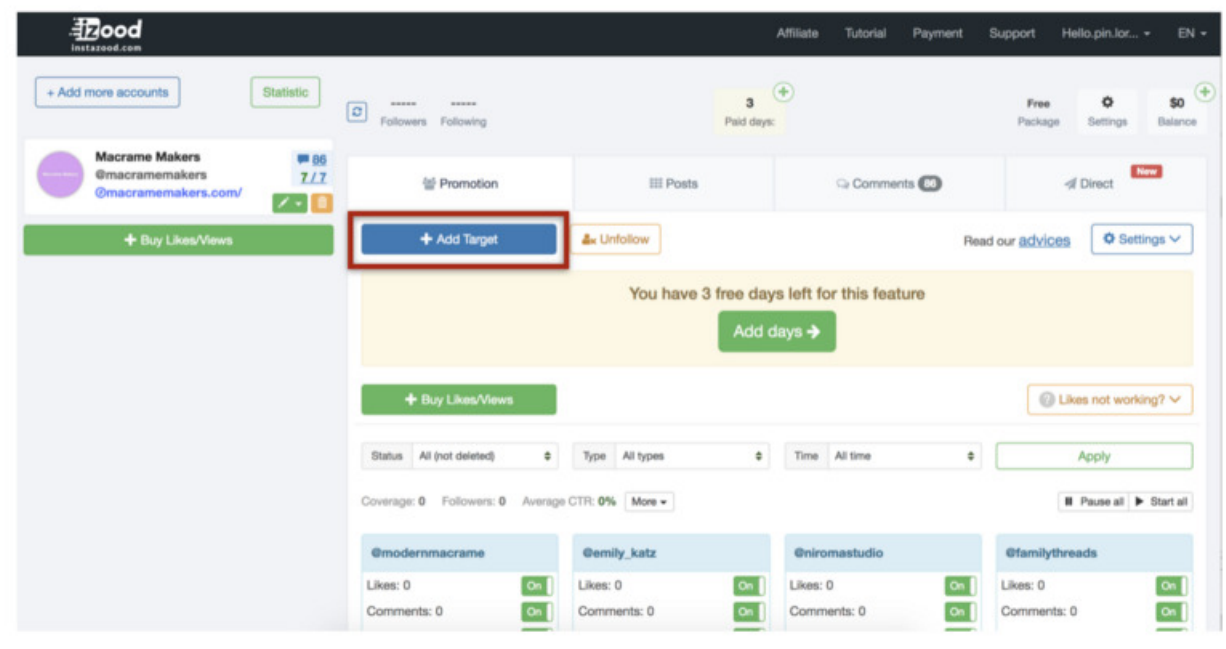

puis cliquez sur l'onglet Hash-Tag :

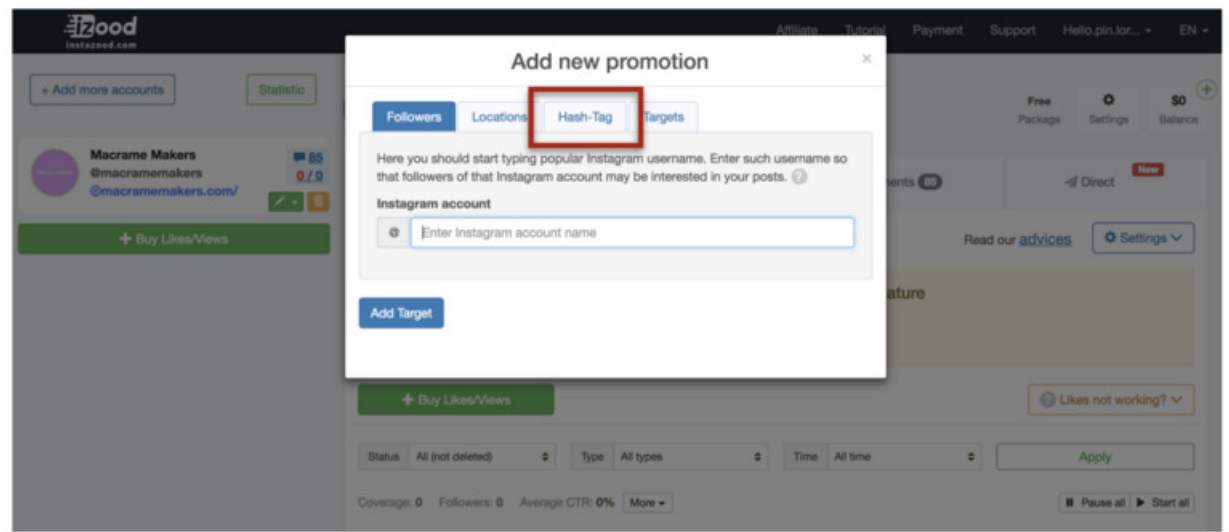

Ici, vous ajouterez les hashtags qui ont la plus forte densité de posts de votre public cible. S'agissant des créatrices et passionnées de macramé de 25 à 40 ans aux États-Unis, ce sont : #macramewallhanging #macrameplanthanger #macramedecor #macramemaker #macrameartist.

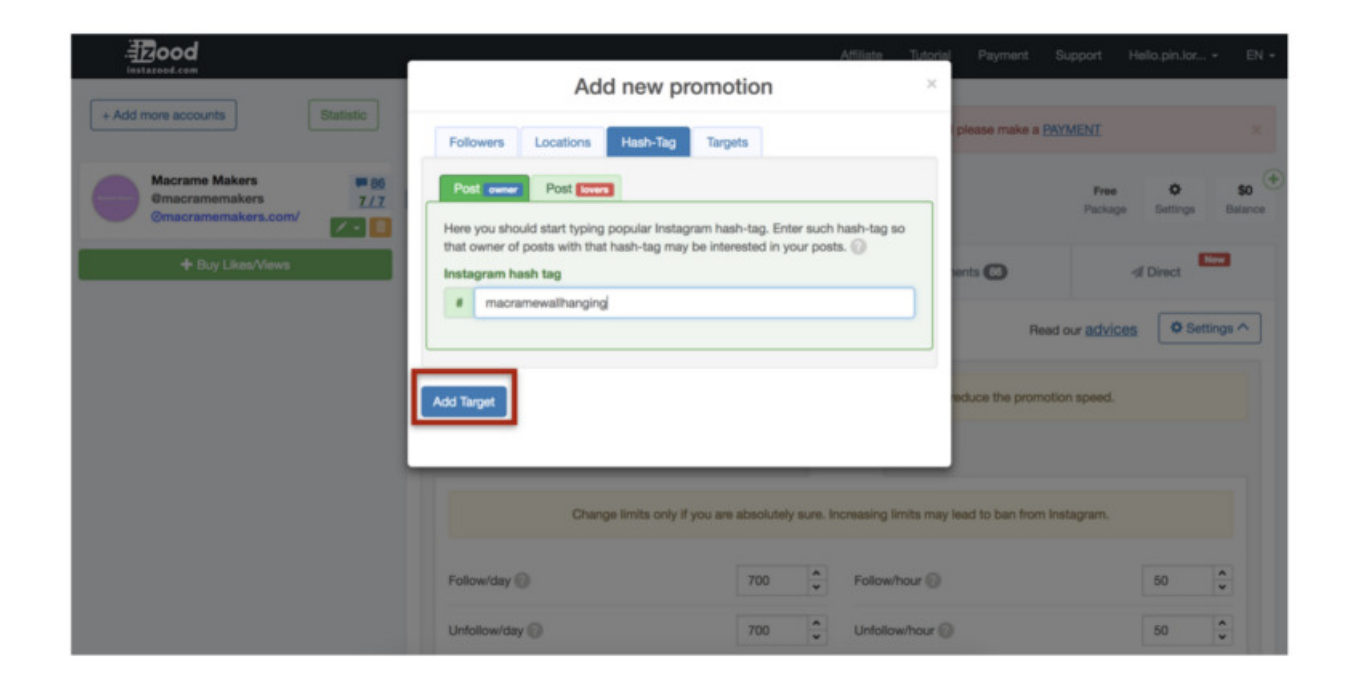

Les posts des personnes qui suivent ces comptes et les posts des personnes qui utilisent ces hashtags sont ce que votre bot va "liker".

3 . Programmez vos actions

Maintenant que vous avez vos objectifs, vous devez programmer votre bot et lui dire comment se comporter quand il "like" des posts.. Pour ce faire, cliquez sur le bouton "Setting" de la page principale :

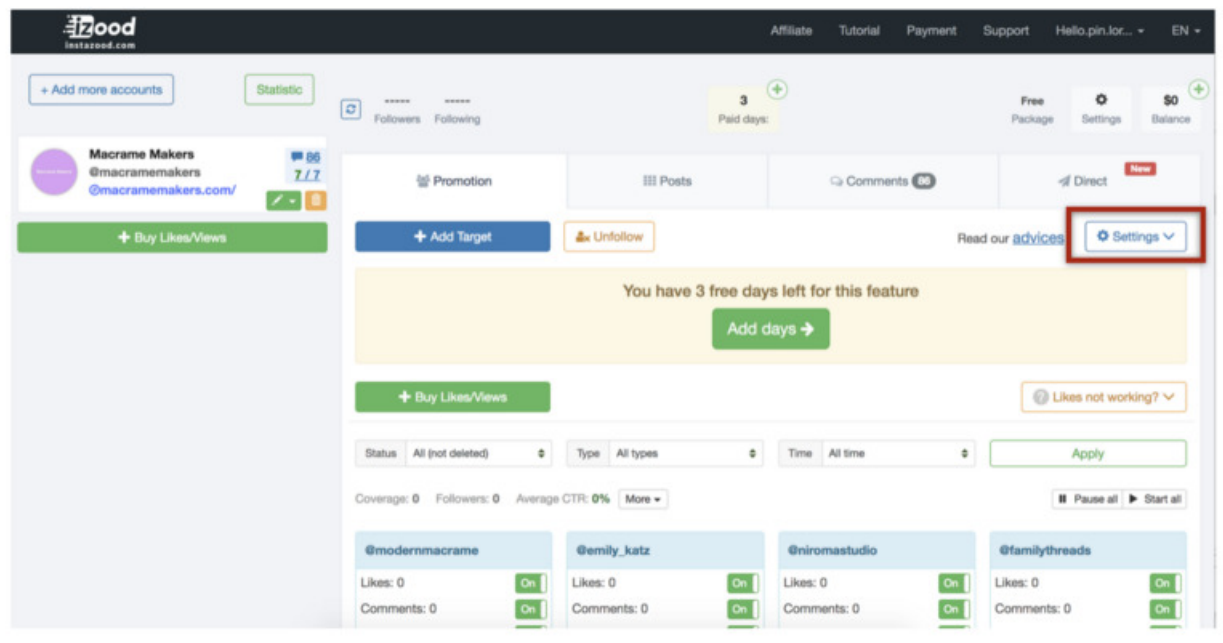

Retrouvez ici l'onglet "Actions" et modifiez ses paramètres pour une efficacité maximale avec un minimum de potentiel de spam en décochant la case " Follow + like " puis en plaçant l'option " Max likes " à 2 :

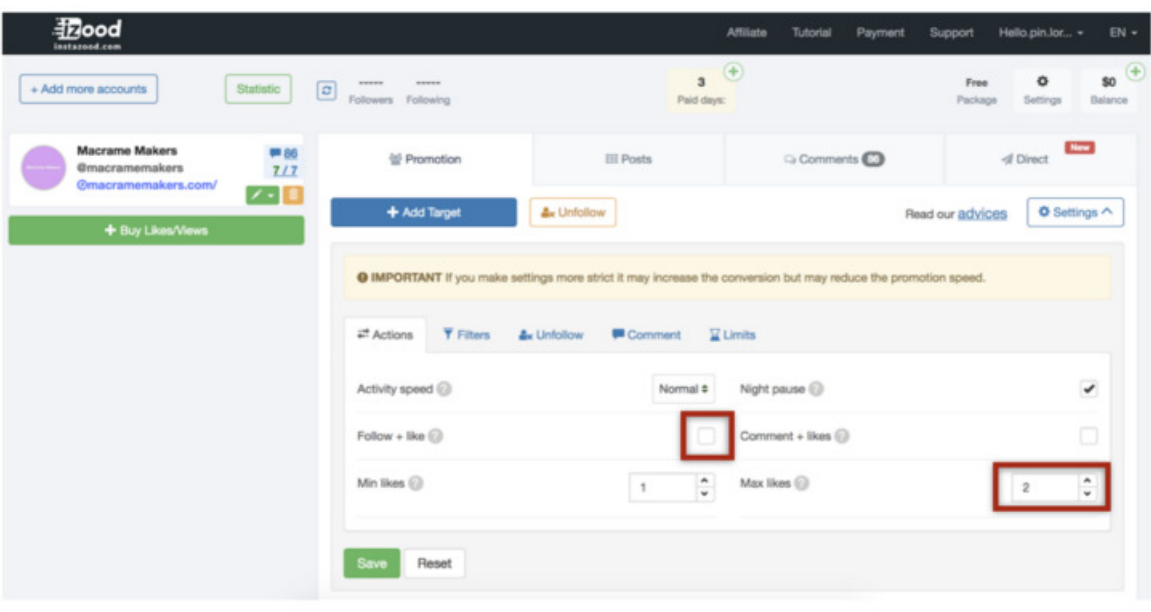

Cela permettra à votre bot de NE PAS suivre les gens et de donner un maximum de 2 likes par compte (2 likes simule mieux le comportement d'un compte " humain ").

#### 4 . Appliquez des filtres

Maintenant que vous avez vos objectifs et que vous avez dit à votre bot comment " liker ", il est temps de lui donner des filtres pour pouvoir décider qui " liker ". Pour ce faire, cliquez sur l'onglet "Filter" dans le même menu "Settings". Vous trouverez ici tous vos paramètres de filtrage, modifiez-les pour une efficacité maximale avec un minimum de potentiel de spam en utilisant les paramètres suivants :

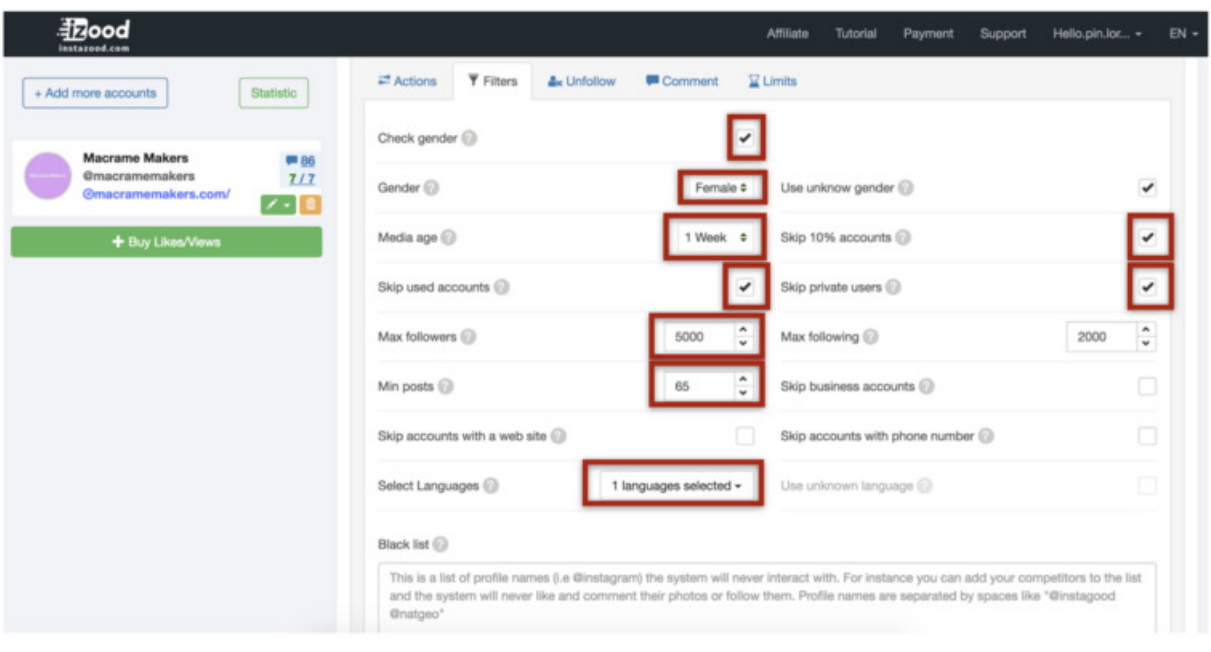

- Cochez la case "Check Gender", puis sélectionner le genre de votre public cible (si votre public cible est spécifique au sexe) puis cochez "Use Unknow Gender" : cela permettra à votre bot d'être plus spécifique en termes de personnes avec lesquelles il choisit d'interagir.
- Sélectionnez l'option " 1 semaine " dans le paramètre "Media Age" : cela signifie que votre bot n'aimera que les publications qui ont été créées la semaine précédente, ce qui simule mieux la manière dont les gens " likent " les posts.
- Cochez la case "Skipped used accounts" : Cela signifie que votre bot n'aimera pas les contenus des comptes qu'il a déjà aimés par le passé. Cela vous permettra d'aimer davantage de billets en général et de ne pas repasser sur les comptes qui ne vous ont pas suivis la première fois que votre bot a interagi avec eux.
- Sélectionnez " 5000 " pour le paramètre "Max Followers" : Cela signifie que votre bot n'aimera que les messages de personnes avec 5000 followers ou moins. Les personnes qui ont plus de suiveurs ont tendance à ne pas vérifier leur feed puisqu'elles ont une grande quantité d'interactions.
- Sélectionnez " 65 " pour le paramètre "Minimum post": cela signifie

que votre bot n'aimera pas les publications provenant de comptes de moins de 65 posts. Les personnes ayant moins de posts ont tendance à ne pas être aussi actives sur Instagram et verront moins souvent leurs notifications.

- Sélectionnez l'anglais ou n'importe quelle langue spécifique parlée par votre public cible dans les paramètres "Select Languages" : pour ça pas besoin d'explication  $\Box$
- Cochez la case "Skip 10% accounts" : cela signifie que le bot sautera aléatoirement 10% de l'ensemble des comptes, mimant plus étroitement le comportement d'un compte Instagram humain.
- Cochez la case "Skip Private Users" : cela signifie que votre bot n'interagira pas avec des personnes ayant des comptes privés sur Instagram. Les personnes ayant des comptes privés ne veulent évidemment pas que leurs informations soient publiques et vos interactions avec elles ne feront que paraître comme des spams.
- Puis, faites défiler vers le bas et indiquez les mots " click, bio, link, webcam, came, gain, snapchat, followers, kik, followers " dans la case "Stop Words" : cela signifie que votre bot n'aimera pas les publications des comptes qui ont ces mots dans leur bio. Ces mots spécifiques signalent généralement des comptes considérés comme des spams avec lesquels vous ne voulez pas interagir, mais n'hésitez pas à ajouter plus ou moins de mots en fonction de votre public cible. L'objectif est de réduire le nombre de likes que votre bot effectuera sur des comptes qui ne trouveront probablement pas votre compte pertinent.
- Enfin, SAUVERGARDEZ les paramètres.

Ces objectifs, actions et réglages de filtres aideront votre bot à avoir plus de chances de "liker" des messages de personnes qui trouveront votre contenu intéressant et qui feront surtout paraître vos likes pour un comportement organique (humain) sur Instagram.

5 . Désactivez les commentaires et l'abonnement automatiques

Dernier point, mais non des moindres, faites défiler la section de vos objectifs sur la page principale et assurez-vous de désactiver les commentaires et l'abonnement automatiques de tous vos objectifs. Cela permettra de s'assurer que votre bot ne fera que "liker". C'est essentiel pour ne pas automatiser un bot qui spam (si vous n'aviez pas compris).

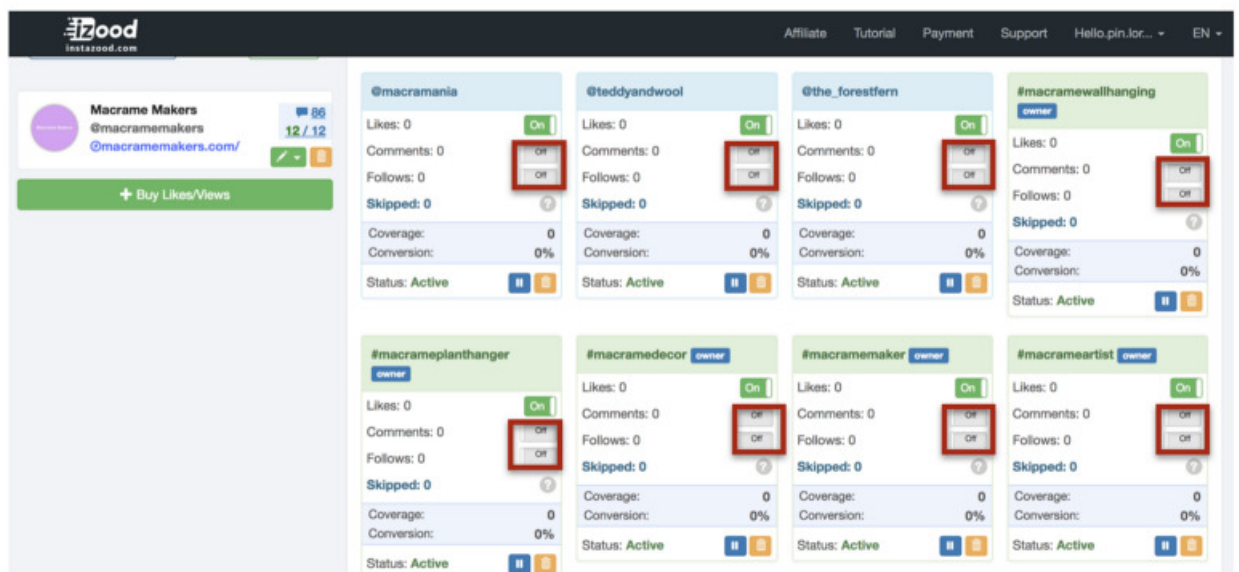

6 . Démarrez votre bot !

Maintenant, vous êtes prêt à démarrer votre bot ! Faites-le en cliquant sur le bouton "Start All" de la page principale et laissez-le travailler pour vous

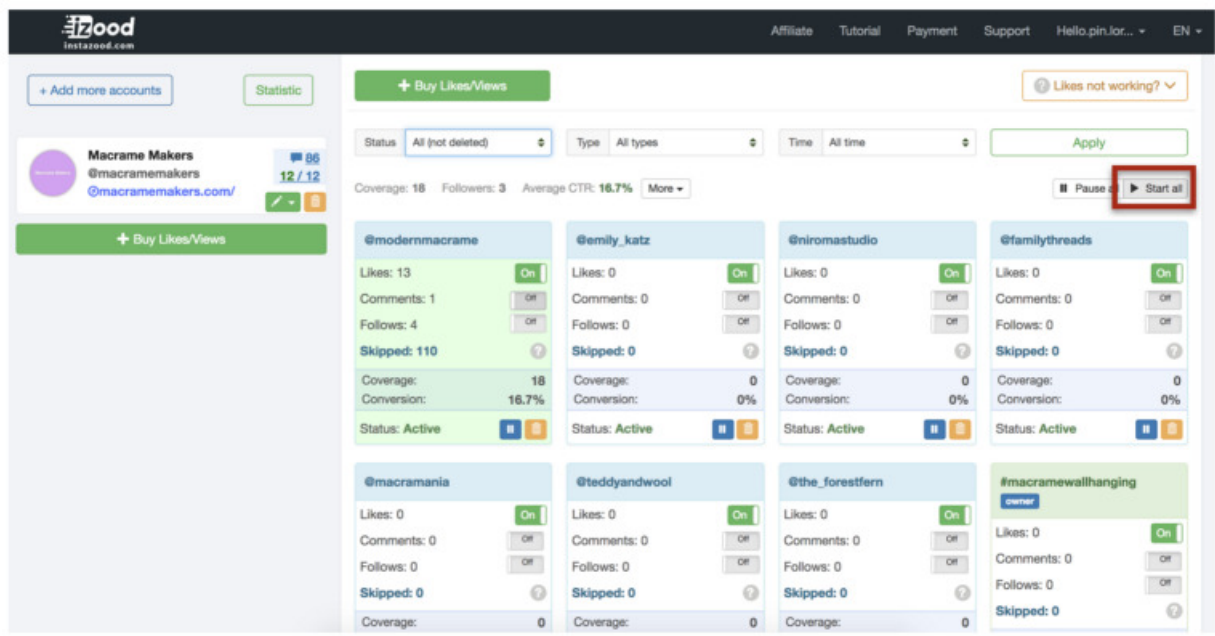

Votre bot va maintenant aimer les publications en fonction des cibles, actions et filtres que vous avez programmés, donnant à votre Instagram l'opportunité d'être découvert par des centaines de nouvelles personnes chaque jour.

7 . Mesurez l'efficacité de votre bot.

Pour mesurer l'efficacité avec laquelle vous avez programmé votre robot, utilisez les données de couverture et de conversion d'Instazood pour chaque cible.

Couverture désigne la quantité d'interactions qu'elle a effectuées en fonction de vos filtres et conversion signifie le taux de réussite de la conversion de followers de cet objectif.

Pour mon exemple @macramemakers, après un jour d'automatisation, le compte @modernmacrame et le hashtag #macramemaker m'ont donné les meilleures Conversions avec respectivement 10,5% et 16,4% :

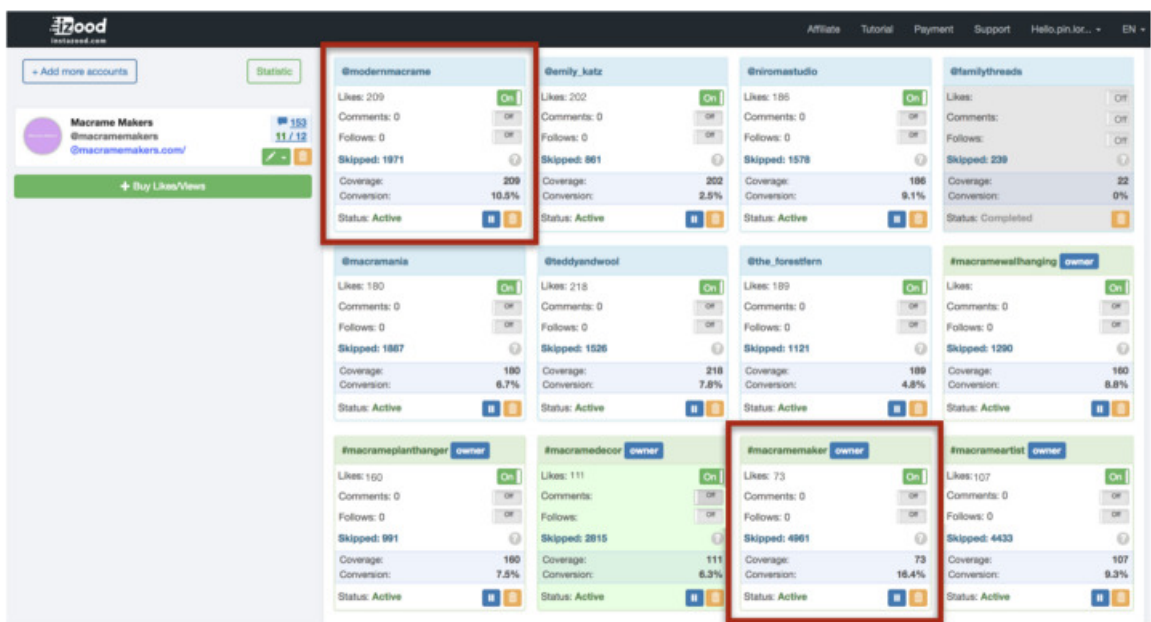

Globalement, j'ai gagné 112 abonnés en 24 heures, doublant presque mon taux de croissance sans le bot, qui était d'environ 50 abonnés par 24 heures.

8 . Modifiez la cible et les filtres pour améliorer vos taux de conversion dans le temps.

Instagram et les personnes qui l'utilisent évoluent dans le temps. Afin d'améliorer continuellement l'efficacité de votre bot, veillez à rechercher en permanence de nouvelles cibles générant des taux de conversion élevés.

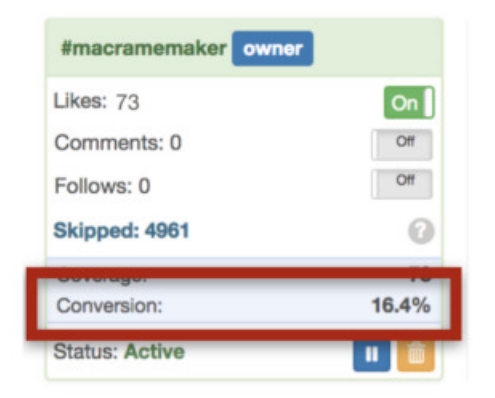

Plus vous identifierez les objectifs avec des taux de conversion élevés, plus les utilisateurs trouveront votre contenu suffisamment intéressant pour suivre votre page. Bien programmer votre bot pour trouver ces personnes, c'est garantir une croissance continue à votre compte !

PI— le processus de mise en place de votre compte et cibles de hashtag est le même sur Instato.io, mais plus facile car leur UX est plus minimale et intuitive. Ils ont également un réglage de vitesse Auto pour votre nombre d'interactions. Cela vous permet de ne pas être bloqué par Instagram et de rendre l'automatisation la plus sure possible pour vous.

Et si vous vous retrouvez en difficulté au début, ne vous inquiétez pas, il faut un certain temps à chacun d'entre nous pour se faire la main ! Instagram change continuellement et chaque compte est unique, mais les principes d'automatisation resteront les mêmes sur n'importe quel service. Ce qui est important, c'est que vous n'oubliez jamais que les clés du succès sont :

- Créer un compte avec du contenu attrayant
- Avoir une cible claire et spécifique.
- Tester et adapter continuellement vos cibles et filtres de bots pour maximiser les taux de conversion.
- Et surtout, être empathique et programmer son bot d'une manière humaine.

#### [Retrouvez tous les articles d'Eduardo Morales sur son Medium](https://medium.com/@edmo_nyc)

Article écrit par Eduardo Morales